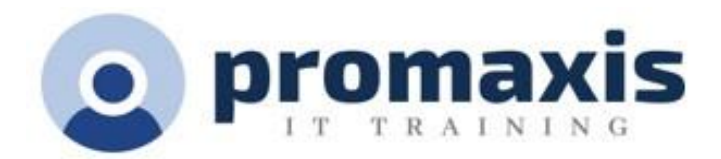

# SHAREPOINT MODERN EXPERIENCE FOR SITE OWNERS

# 1 DAY

## COURSE CONTENT

#### SETTING UP YOUR SHAREPOINT SITE

- Planning your site
- Navigating Site Settings
	- o Site Contents (Your best friend)
	- o Apply a site template.
	- o Schedule Site Launch
	- o Change the look and feel of your site

## ADDING DOCUMENT LIBRARIES

- Setting up your library for user adoption
- Library Settings
- Versioning Settings
	- Creating Columns
		- o Metadata
		- o Site columns
		- o Creating views and filters for ease of navigation

#### ADDING LISTS

- Creating Lists for SharePoint
- List Settings
- Versioning Settings
- Creating Columns
	- o Metadata
	- o Site Columns
	- o Creating Views and Filters for Ease of Navigation

## CUSTOMIZING PAGES WITH WEB PARTS

- Creating visual pages for user adoption
- Web Parts
- Planning your page
- Building the page
- Testing the Page
- Translating the Page

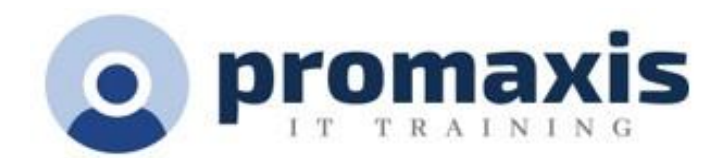

# ACCESSIBILITY AND INCLUSIVITY

- Creating an inclusive SharePoint Site
	- o Accessible
	- o Bilingual (French and English)

#### PERMISSIONS

- An introduction to SharePoint permissions
- Best practices for permissions
	- o What you should not do
- Creating a custom permission
- Groups and Permissions
- Adding Members to permission groups

# SHAREPOINT ANALYTICS

- Usage
- Page Views
- Site Views and Activity

#### PUBLISHING SITE

• Schedule Site Launch